# **FINANCIAL STATEMENTS FOR THE YEAR ENDED 31 DECEMBER 2016**

# **RUAF FOUNDATION**

Leusden (the Netherlands)

August, 29th 2017

Paraaf voor<br>identificatiedoeleinden **BOS** ACCOUNTANTS B.V.

## **BALANCE SHEET ON 31 DECEMBER 2016**

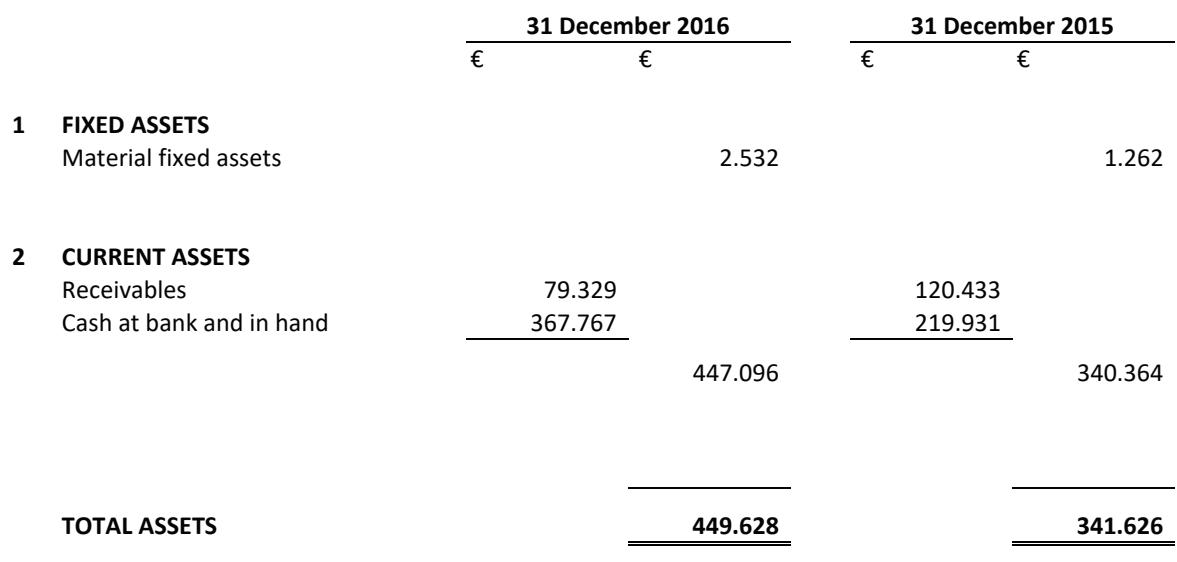

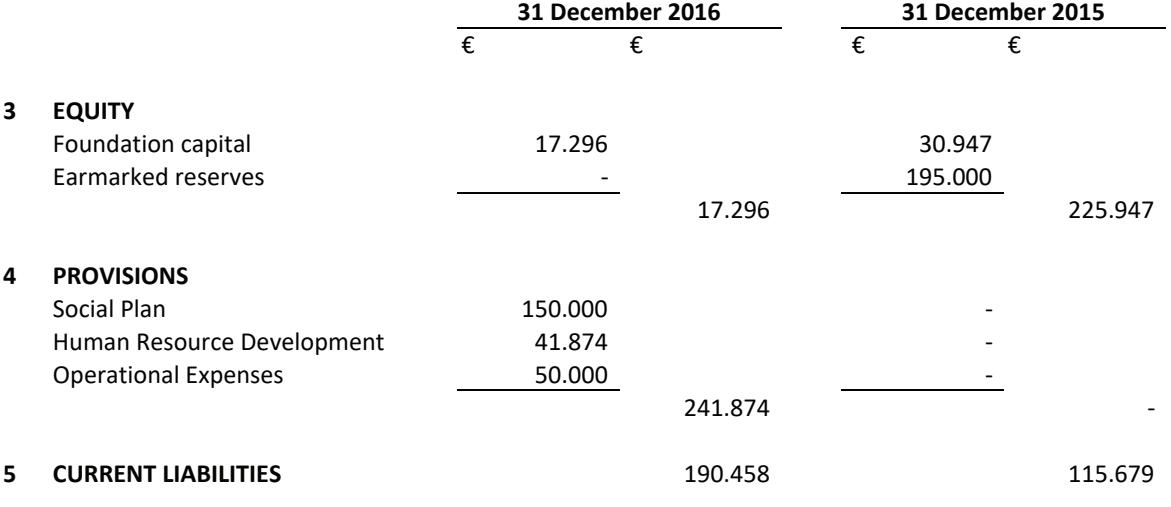

**TOTAL EQUITY AND LIABILITIES** 

449.628

341.626

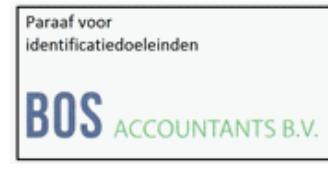

## PROFIT AND LOSS STATEMENT FOR THE YEAR 2016

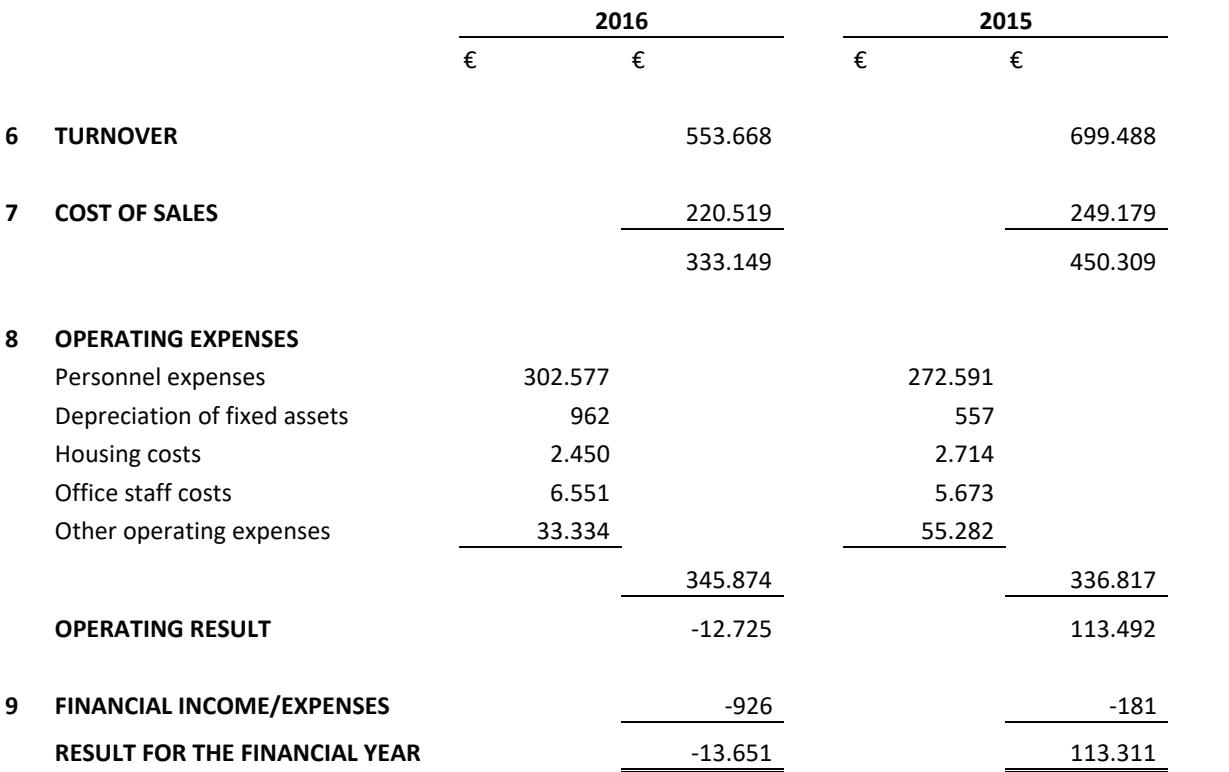

 $\fbox{\parbox{1.5cm} \begin{tabular}{|l|l|} \hline \textbf{Paraaf voor} \\ \textbf{identificatiedoeleinden} \end{tabular} }$ **BOS** ACCOUNTANTS B.V.

#### **GENERAL NOTES TOT THE FINANCIAL STATEMENTS**

#### **Principal activities**

The mission of the RUAF Foundation is to contribute to urban poverty reduction, employment generation and food security and to stimulate participatory city governance and improved urban environmental management, by creating enabling conditions for empowerment of male and female urban and peri-urban farmers and by facilitating the integration of urban agriculture in policies and action programmes of local governments, civic society organisations and private enterprises with active involvement of the urban farmers, livestock keepers and other relevant stakeholders.

Subscription at the dutch Chamber of Commerce under no. 32102434.

### **Accounting and valuation principles**

### General

The financial statements are drawn up in accordance with the provisions of Title 9, Book 2, of the Dutch Civil Code and the Dutch Accounting Standards applicable to small legal persons, as published by the Dutch Accounting Standards Board ('Raad voor de Jaarverslaggeving').

Assets and liabilities are generally valued at historical cost, production cost or at fair value at the time of acquisition. If no specific valuation principle has been stated, valuation is at historical cost. In the balance sheet and profit and loss account, references are made to the Notes.

#### Comparison with previous year

The valuation principles and method of determining the result are the same as those used in the previous year, with the exception of the changes from earmarked reserves into provisions.

#### **Foreign currencies**

Assets and liabilities denominated in foreign currencies are translated inte euro's at the rates of exchange prevailing at balance sheet date.

Resulting exchange rate differences are included in the profit and loss statement.

#### Accounting principles applied to the valuation of assets and liabilities

#### **Tangible fixed assets**

The intangible and tangible fixed assets are stated at acquisition cost after deduction of straight-line depreciation, based on the estimated useful life of the asset.

#### **Receivables**

Receivables are initially valued at the fair value of the consideration to be received, including transaction costs if material. Provisions for bad debts are deducted from the carrying amount of the receivable.

### Cash at banks and in hand

Cash at banks and in hand represent cash in hand, bank balances and deposits with terms of less than twelve months. Overdrafts at banks are recognised as part of debts to lending institutions under current liabilities. Cash at banks and in hand is valued at nominal value

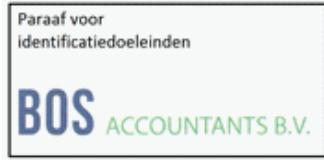

#### **GENERAL NOTES TOT THE FINANCIAL STATEMENTS (contin.)**

#### **Provisions**

Provisions are measured at the best estimate of the amount that is necessary to settle the obligation as per the balance sheet date. Provisions for pension are valued on the basis of actuarial principles. The other provisions are carried at the nominal value of the expenditure that is expected to be necessary in order to settle the obligation, unless stated otherwise.

### **Current liabilities**

On initial recognition current liabilities are recognised at fair value. After initial recognition current liabilities are recognised at the amortised cost price, being the amount received taking into account premiums or discounts and minus transaction costs. This is usually the nominal value.

### Principles for the determination of the result

#### **Turnover and expenses**

Turnover is stated net of discounts and value-added taxes and are accounted for in teh year in which the goods or services are delivered. Other income, cost and expenses are allocated to the year to which they are identified.

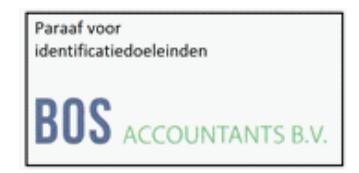

# NOTES TO THE BALANCE SHEET

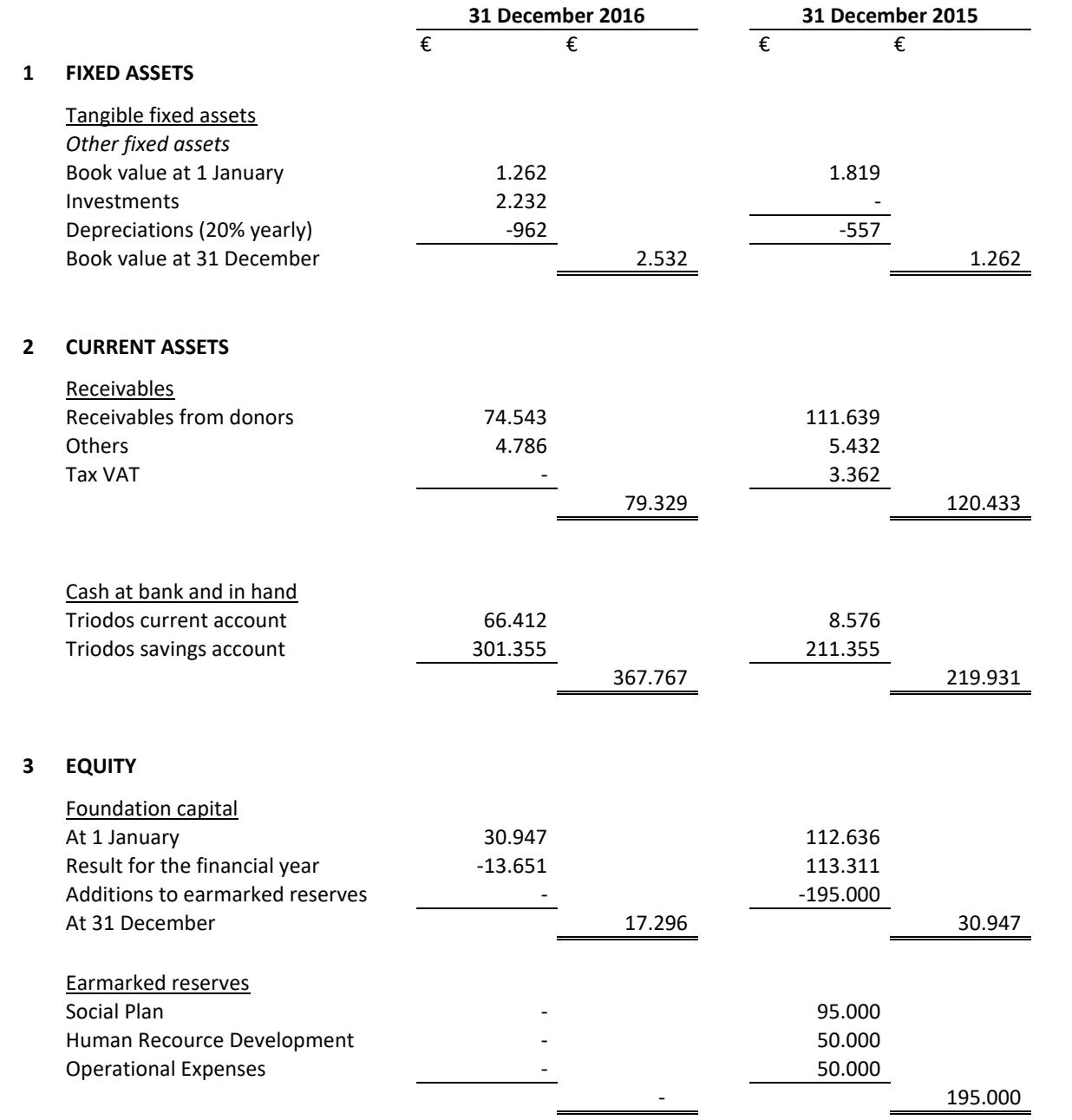

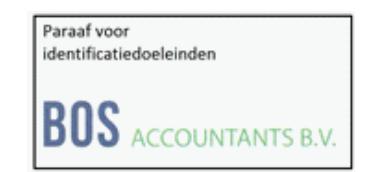

# NOTES TO THE BALANCE SHEET (contin.)

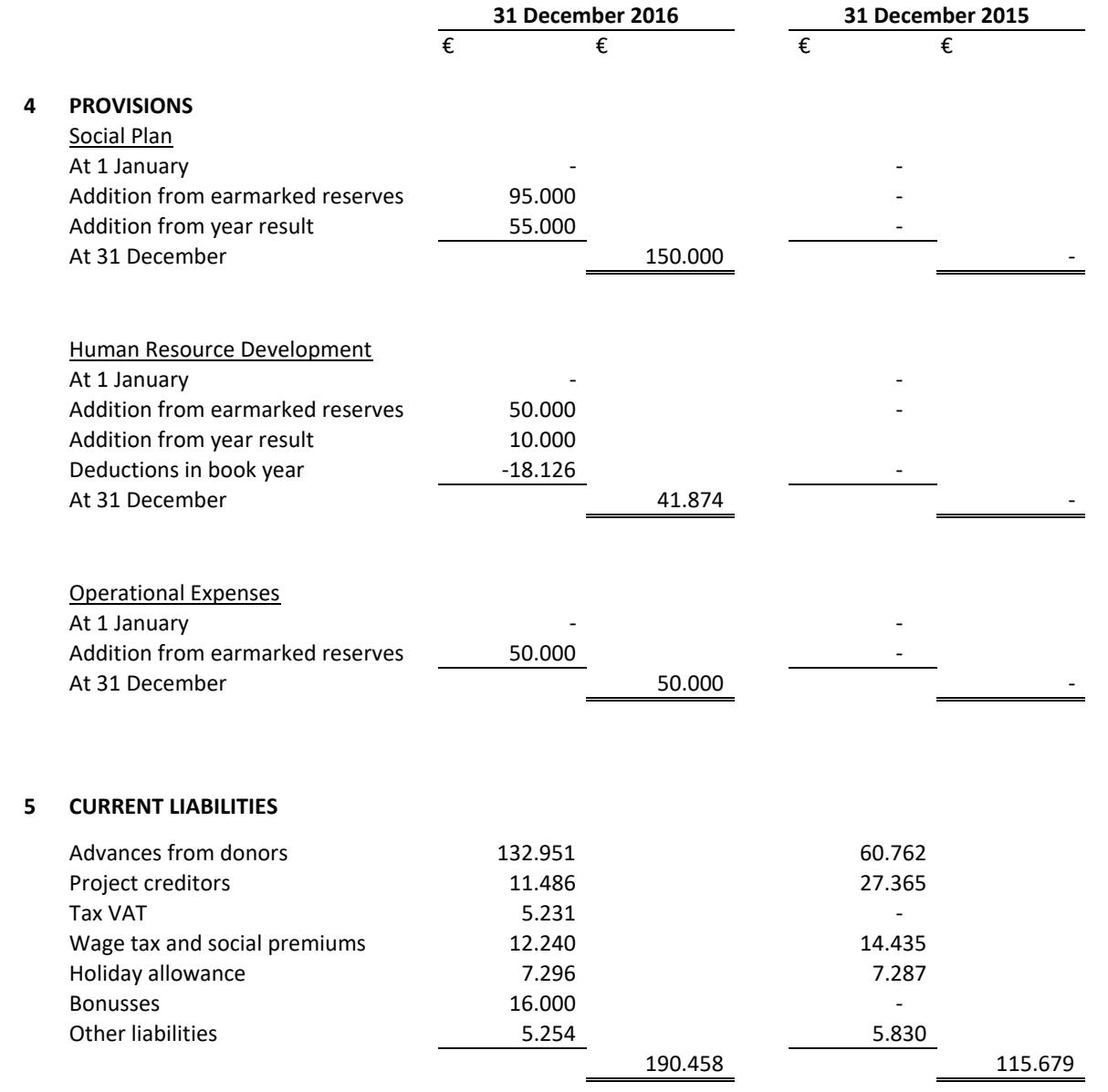

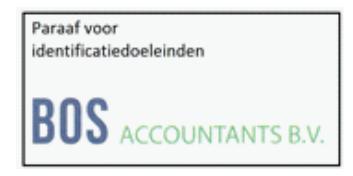

## NOTES TO THE PROFIT AND LOSS STATEMENT

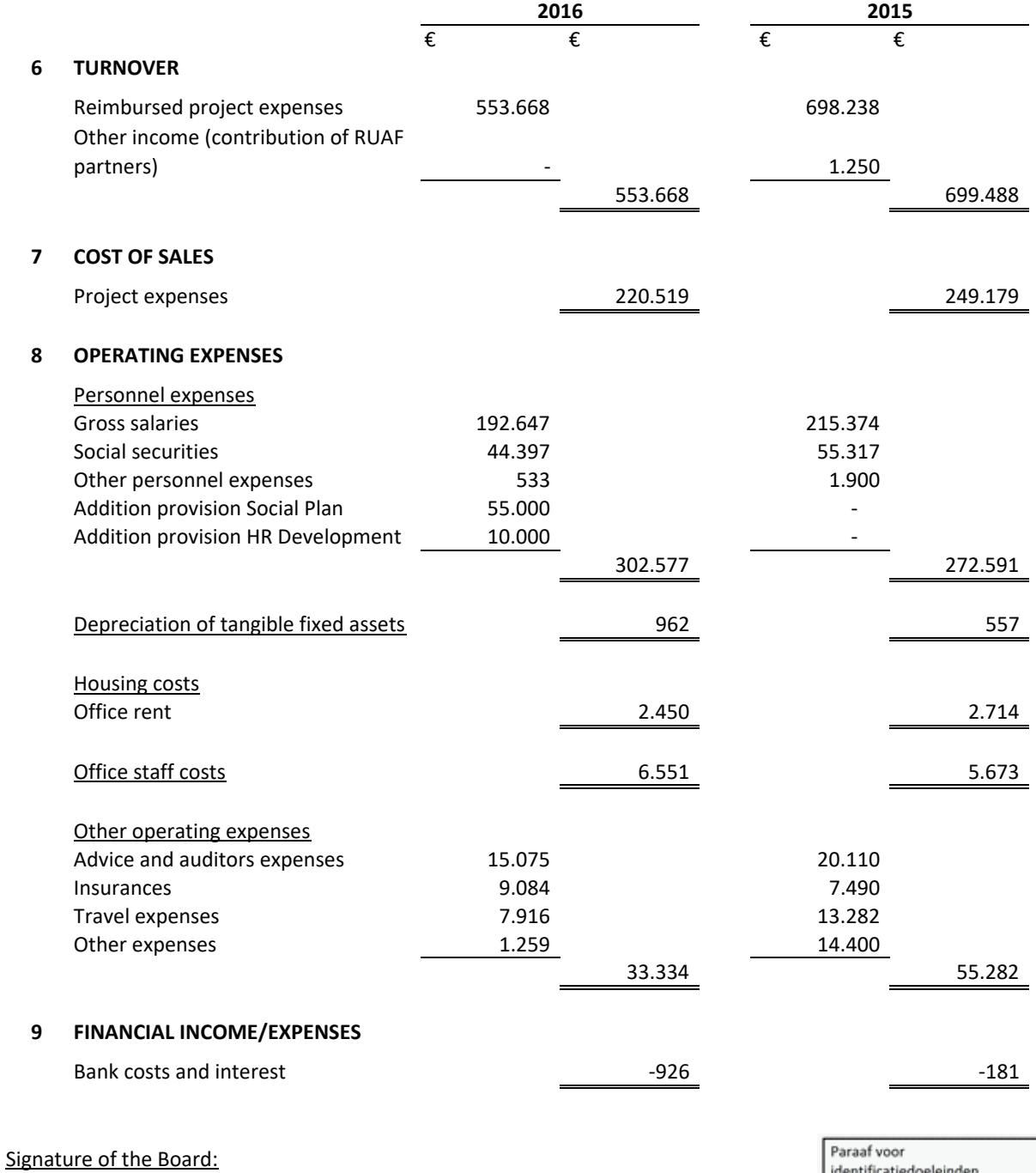

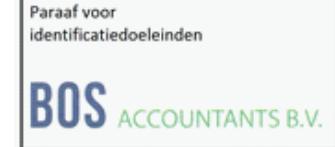

Leusden, August 29th 2017